### A 3-D Rendering System

6.111 Final Project Ben Hebert & Mayur Desai Spring 2005

## Project Overview

- Implement a 3D Model Rendering System
- Two Components:
	- –Rendering and Shading of Models
	- –Output Video to VGA Monitor
- Initial Implementation: Simple monochrome polygons
- Add features sequentially: camera control, shading, lighting, etc.

### Block Diagram of Rendering Engine

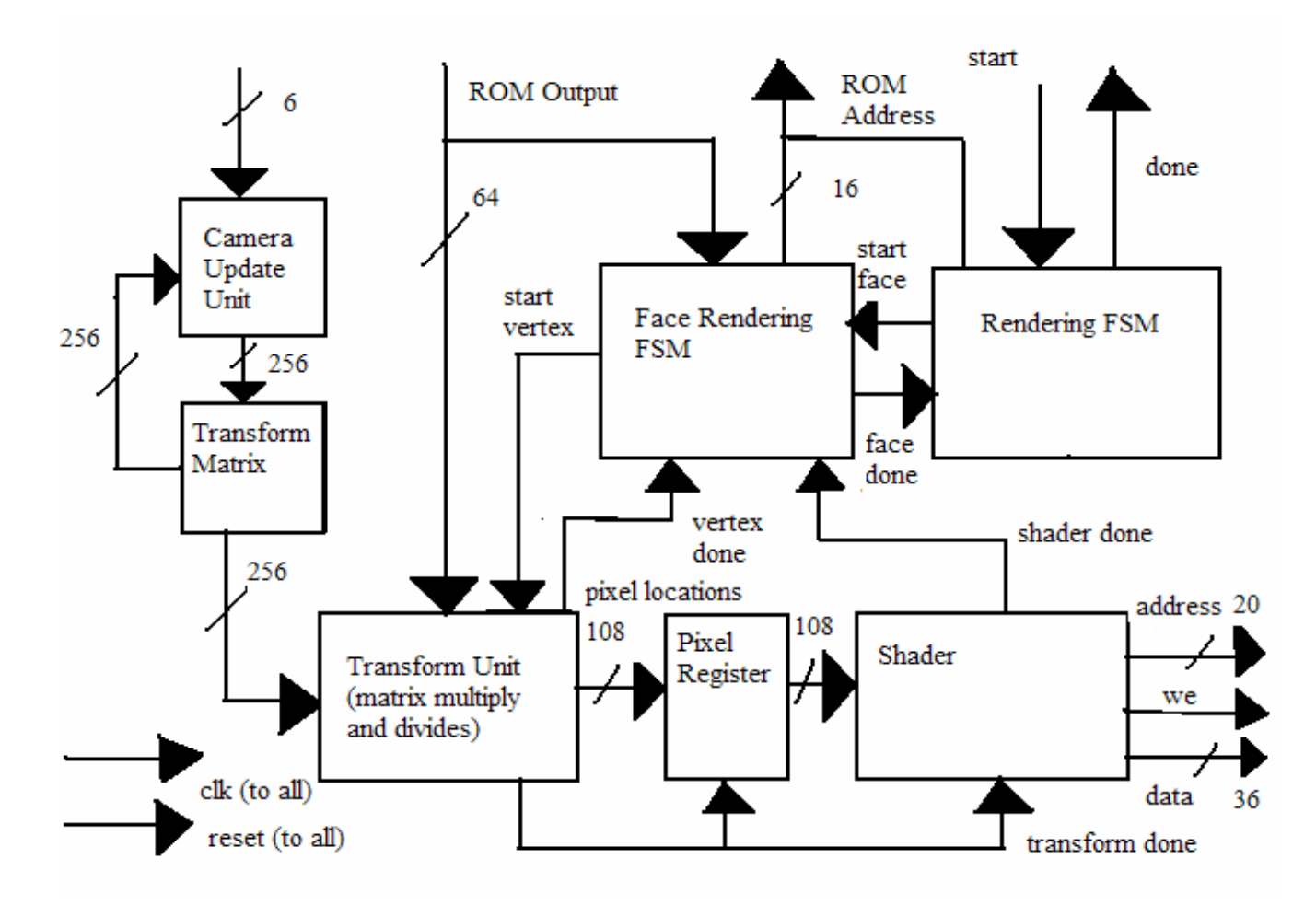

## Rendering Engine

- Transforms the 3-D model into the sequence of pixels that comprise an image.
- Rendering consists of a series of matrix transformations to the 3-D Model.
- Sequential design that first renders the vertices of a model and then shades it.

# Rendering (cont.)

- Highly Pipelined Design
- Can implement more modules in parallel with the shader unit.
- Camera Control is implemented by a matrix transformation based upon input.

### 3D Model Format

• Model format is Alias Wavefront:

g tetrahedron v 1.00 1.00 1.00v 2.00 1.00 1.00v 1.00 2.00 1.00v 1.00 1.00 2.00 f 1 3 2f 1 4 3f 1 2 4f 2 3 4

#### **Simple 3-D Tetrahedron Model in OBJ Format**

### Video Component

- Responsible for transmitting frames from Rendering Engine to D/A Video Converter
- Utilizes a double-buffering scheme with ZBT memories to allow for parallel rendering and video.
- Important synchronization issues

### Block Diagram of Video Component

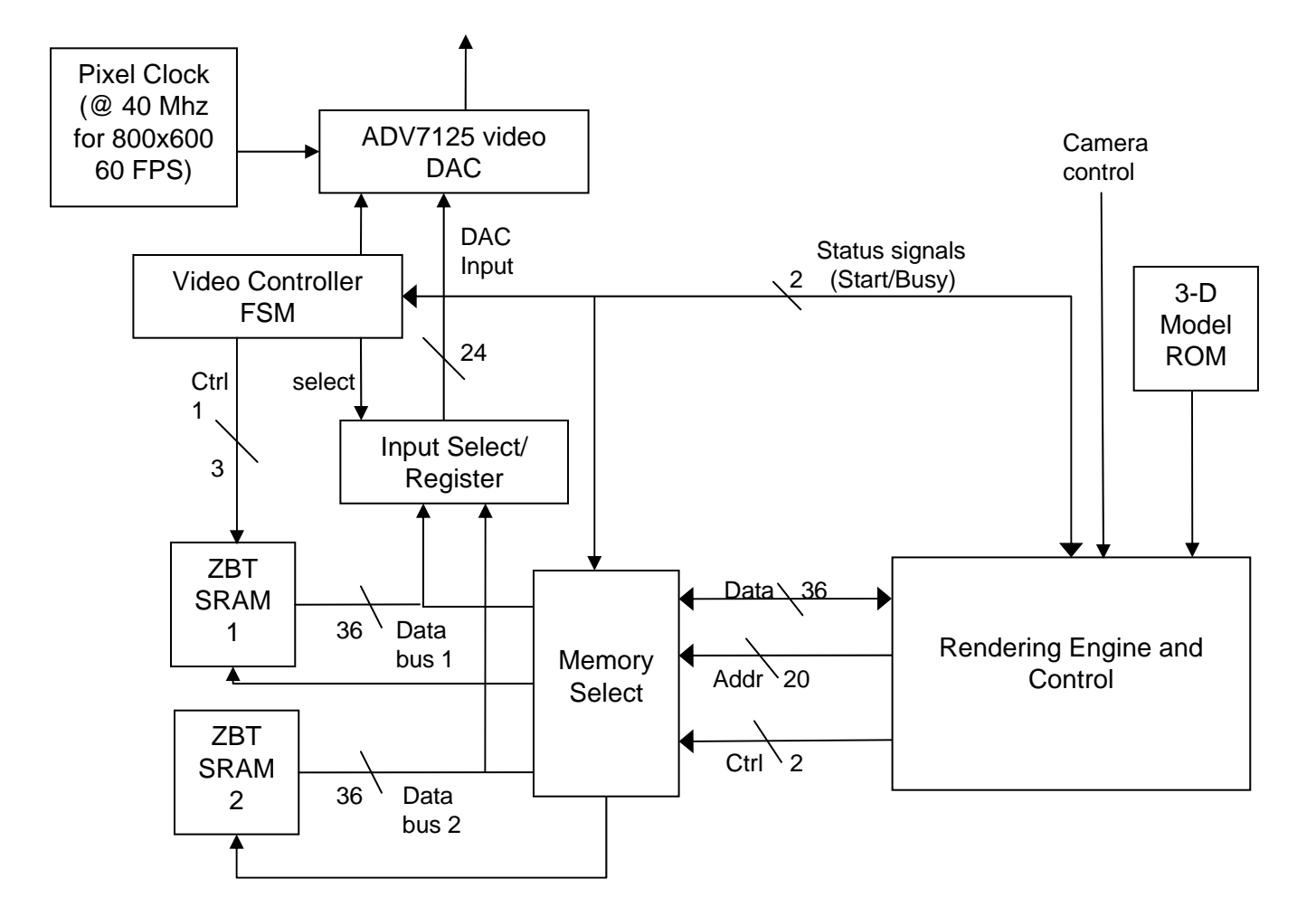

## Double Buffering of Frames

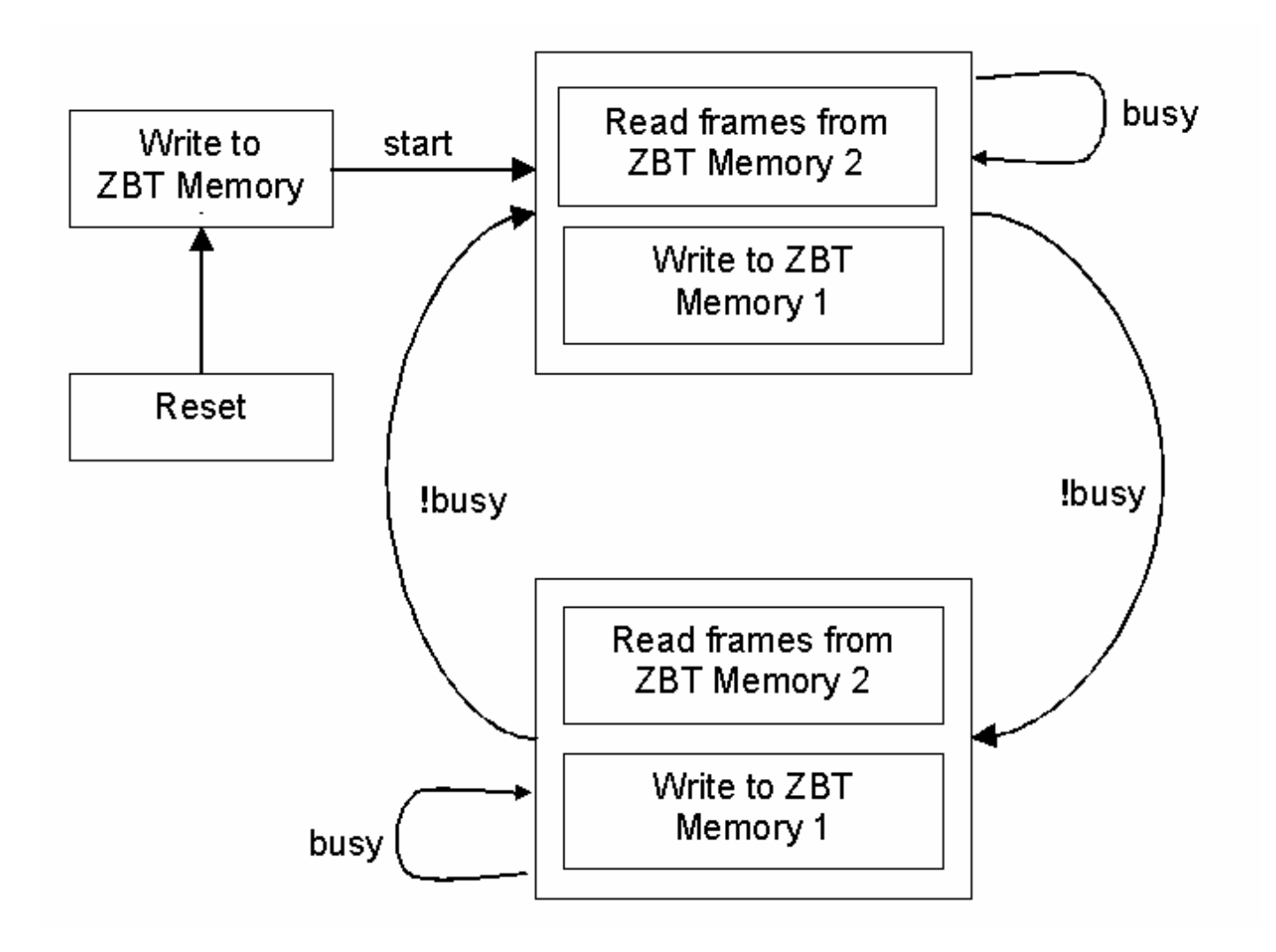

## Project Timeline

### **Phase I**

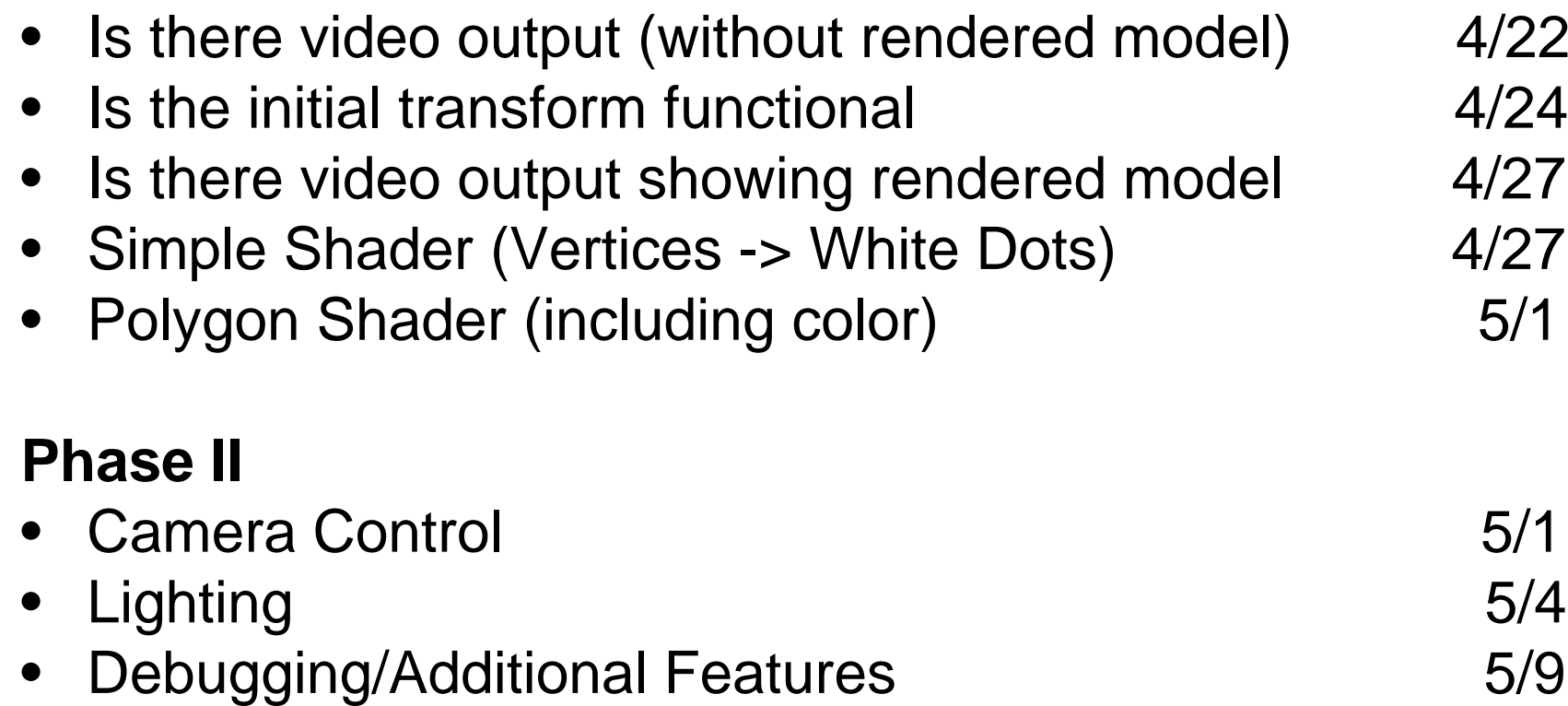